# **Sistema de Inventario - Task #551**

# **Modificar formato de Impresion de Ordenes de Compra**

05/18/2016 01:39 PM - Fiorella Quino

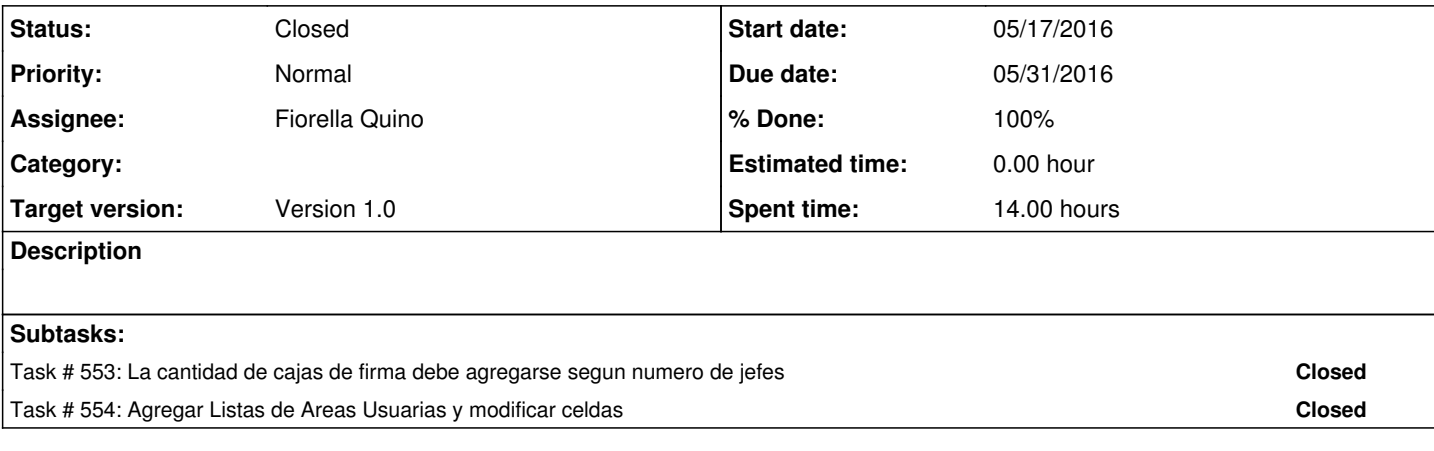

#### **History**

## **#1 - 05/18/2016 01:41 PM - Fiorella Quino**

#### *- Status changed from New to In progress*

*- % Done changed from 0 to 60*

Se realizo los cambios deseados por el area de Compras.

## **#2 - 05/25/2016 09:26 PM - Fiorella Quino**

### *- Status changed from In progress to Resolved*

#### **#3 - 08/01/2023 06:52 PM - Juan Carlos Espinoza**

*- Status changed from Resolved to Closed*